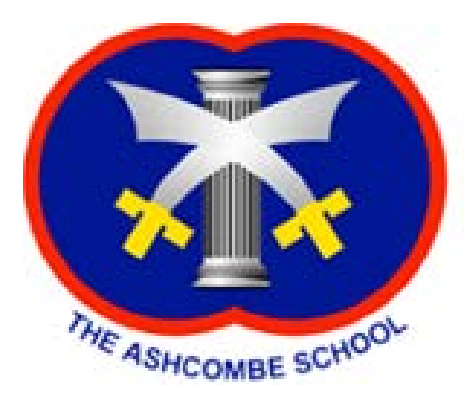

### **The Ashcombe School**

# **A Level How do you revise?**

**Parent and Pupil Guide 2017**

j

### **What is revision and why is it important?**

- $\Box$  Revision is not the process of learning something for the first time. The lessons and homework that pupils have completed throughout the A Level course have ensured that material has already been taught. Revision is the process of looking again at something you have already studied, with the intention of learning it for an exam.
- $\Box$  The new A Level exams have changed the nature of the qualifications, moving away from coursework and focusing more heavily (in some cases exclusively) on final examinations.
- $\Box$  The skills required to pass exams are very different from those needed to complete a good quality piece of coursework. It is essential to remember that a lot of revision will be committing facts and ideas to memory.
- $\Box$  The process of learning such a lot of material for a series of exams can seem daunting; this is why we are encouraging pupils to begin the process of revision as early as possible. By beginning revision early, pupils have more time to learn the information and we hope this will help pupils to feel comfortable.

### **How can I organise my revision notes?**

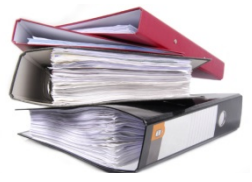

- $\Box$  Pupils may find it easier to write out notes, or create posters, in a new exercise book. Such books can be purchased in most stationery shops.
- $\Box$  Some pupils prefer to use folders, where dividers are used to create sections for different topics or subjects. Pupils might want to stick the subject checklist to the dividers so they can tick off each area once notes are made.

### **Where do I start?**

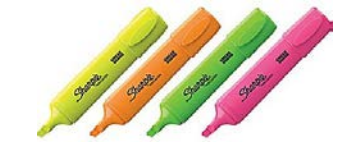

#### Preparation

- Find all of your books, class notes, assessments and homework. You will need these to revise from so it is essential that you have them to hand.
- $\Box$  Go back through your work and check that there are no gaps in your notes. If you have been off ill, or if you were on school trips, it is essential that you catch up on the work.
- $\Box$  Make sure you have a tidy, quiet area to work.
- $\Box$  Make sure you have your revision folder, dividers, highlighters and any other stationery you require.
- $\Box$  Gather together any textbook and revision guides you have bought.

#### **Organisation**

- $\Box$  Use the next page as a guide to get you started on how to organise your revision. The next page will go through ideas in more detail and will provide key websites to help with making a revision timetable.
- $\Box$  Make a realistic revision timetable. You should not be working all day, every day: you will need breaks. Make sure the timetable includes any extra-curricular activities you have already committed to outside of school.
- $\Box$  Aim to work for between 30-60 minutes at a time and then take a short break.
- $\Box$  It is best to keep changing between subjects to keep ideas fresh and ensure all subjects are given an appropriate amount of revision time.

### **How do you plan your revision?**

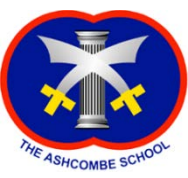

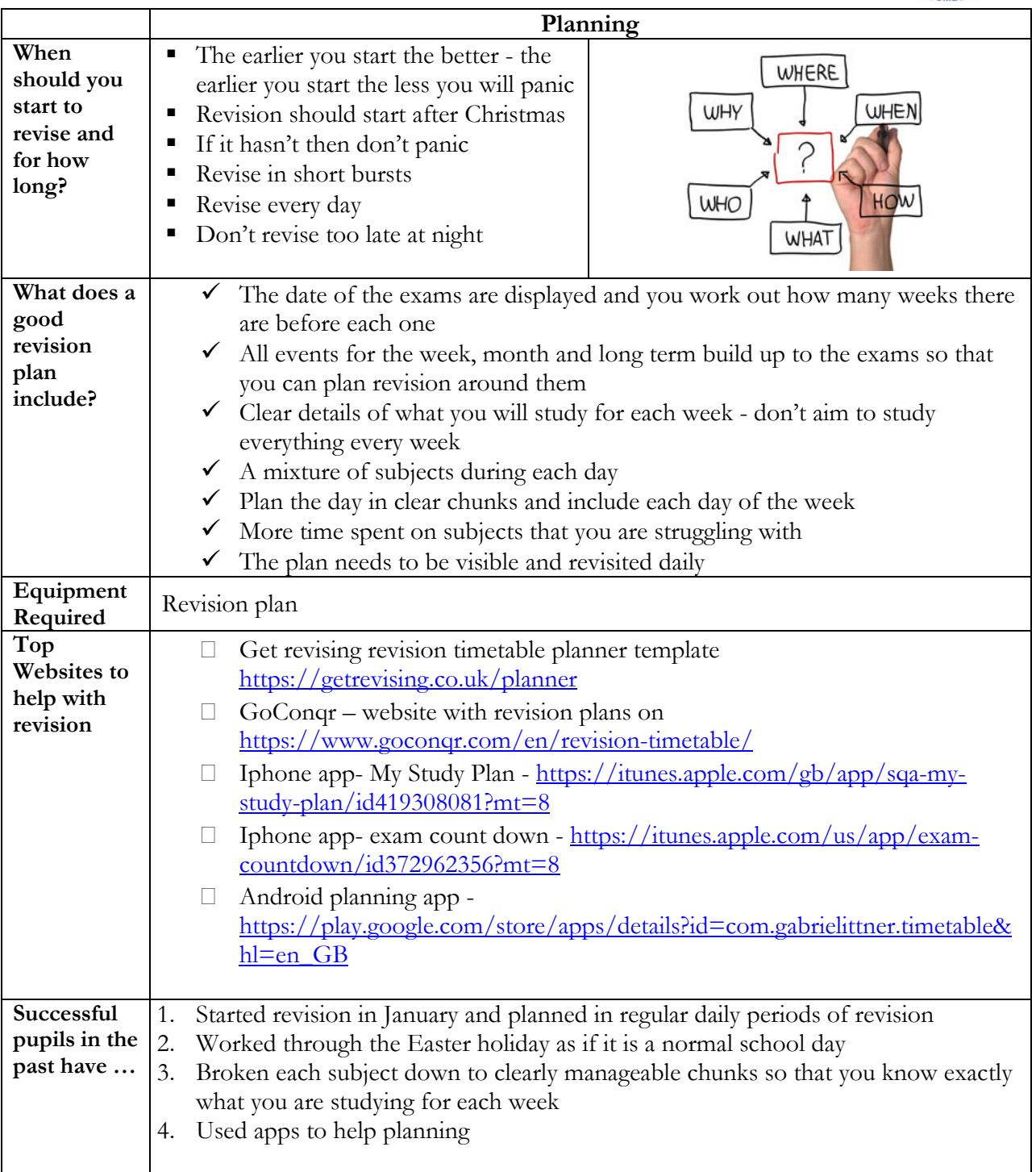

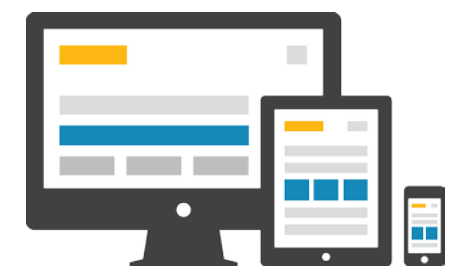

# **Useful Apps and Websites**

The following websites and apps may be useful for revision across a range of subjects:

#### **Websites:**

**Get revising website** *(vast range of resources from planning to notes)* [https://getrevising.co.uk/resources/level/a\\_ib](https://getrevising.co.uk/resources/level/a_ib)

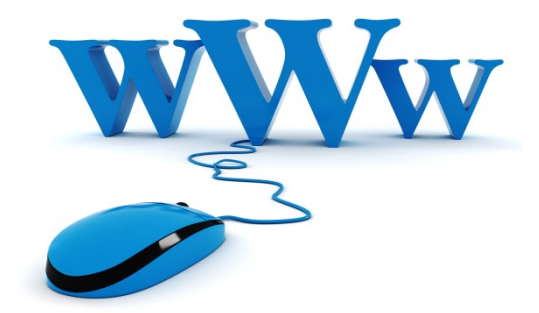

**S-cool revision site** *(notes and templates to help planning)* <http://www.s-cool.co.uk/>

**Tutor2U -** help students maximise their performance in important exams and fulfill their potential <https://www.tutor2u.net/>

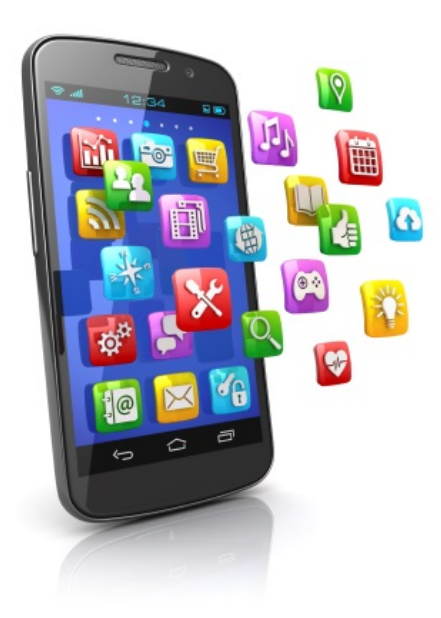

### **Apps:**

**BBC Bitesize** *(app for android)* [https://play.google.com/store/apps/details?id=uk.c](https://play.google.com/store/apps/details?id=uk.co.bbc.bitesize&hl=en_GB) [o.bbc.bitesize&hl=en\\_GB](https://play.google.com/store/apps/details?id=uk.co.bbc.bitesize&hl=en_GB)

**Gojimo** *(app for revision both A-Level and GCSE- free content and with excellent reviews)* [https://itunes.apple.com/gb/app/gojimo-gcse-a](https://itunes.apple.com/gb/app/gojimo-gcse-a-level-revision/id797475832?mt=8)[level-revision/id797475832?mt=8](https://itunes.apple.com/gb/app/gojimo-gcse-a-level-revision/id797475832?mt=8)

**Revision App** *(Tutor Videos & Revision Guides: GCSE, A-Level & 11 Plus App)* [https://itunes.apple.com/gb/app/revision-app](https://itunes.apple.com/gb/app/revision-app-ultimate-revision/id451009060?mt=8)[ultimate-revision/id451009060?mt=8](https://itunes.apple.com/gb/app/revision-app-ultimate-revision/id451009060?mt=8)

# **How do you revise? - Revision notes**

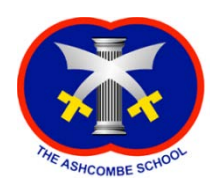

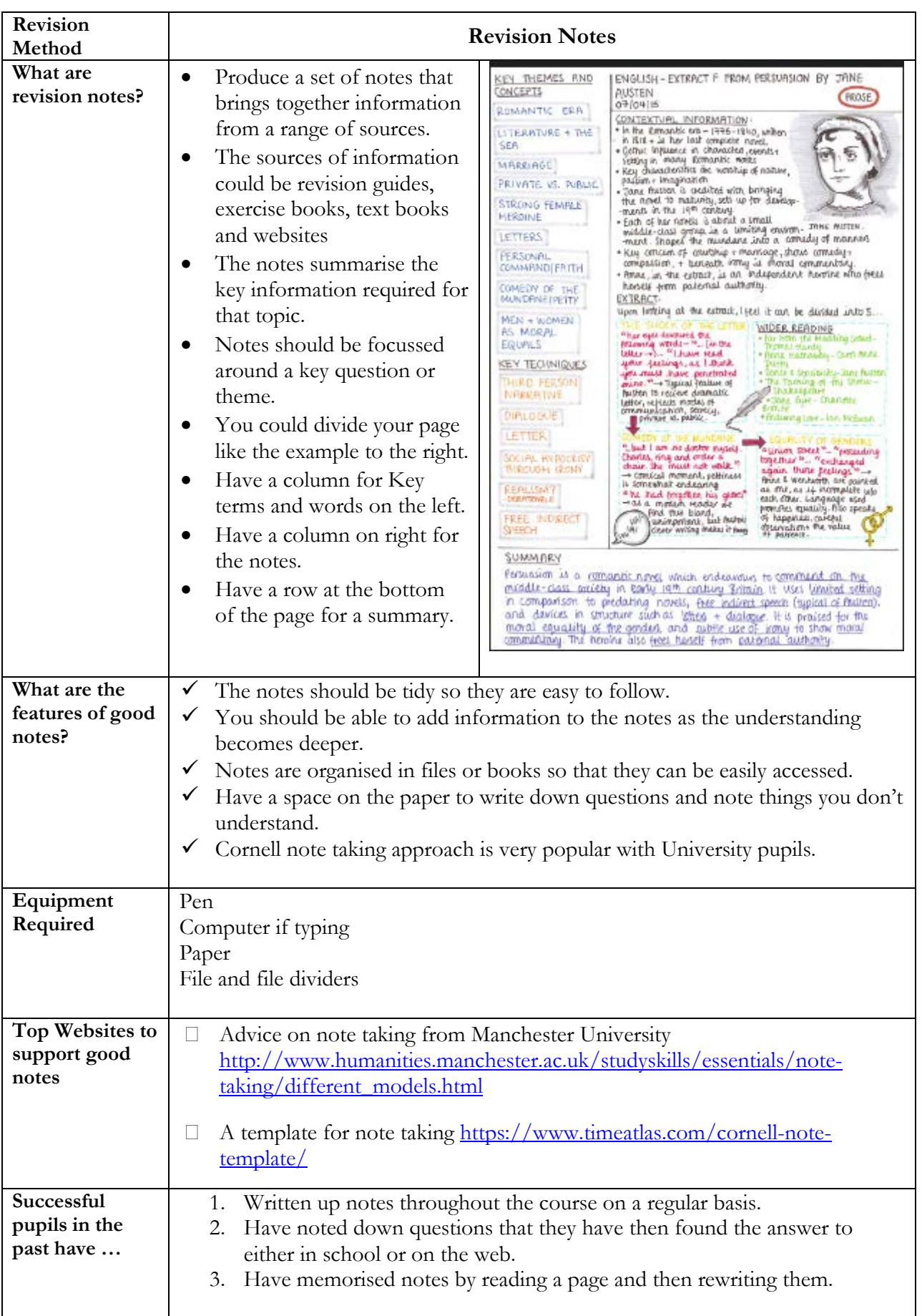

# **How do you revise?- Mind Mapping**

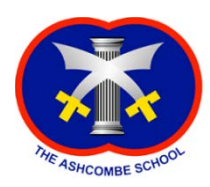

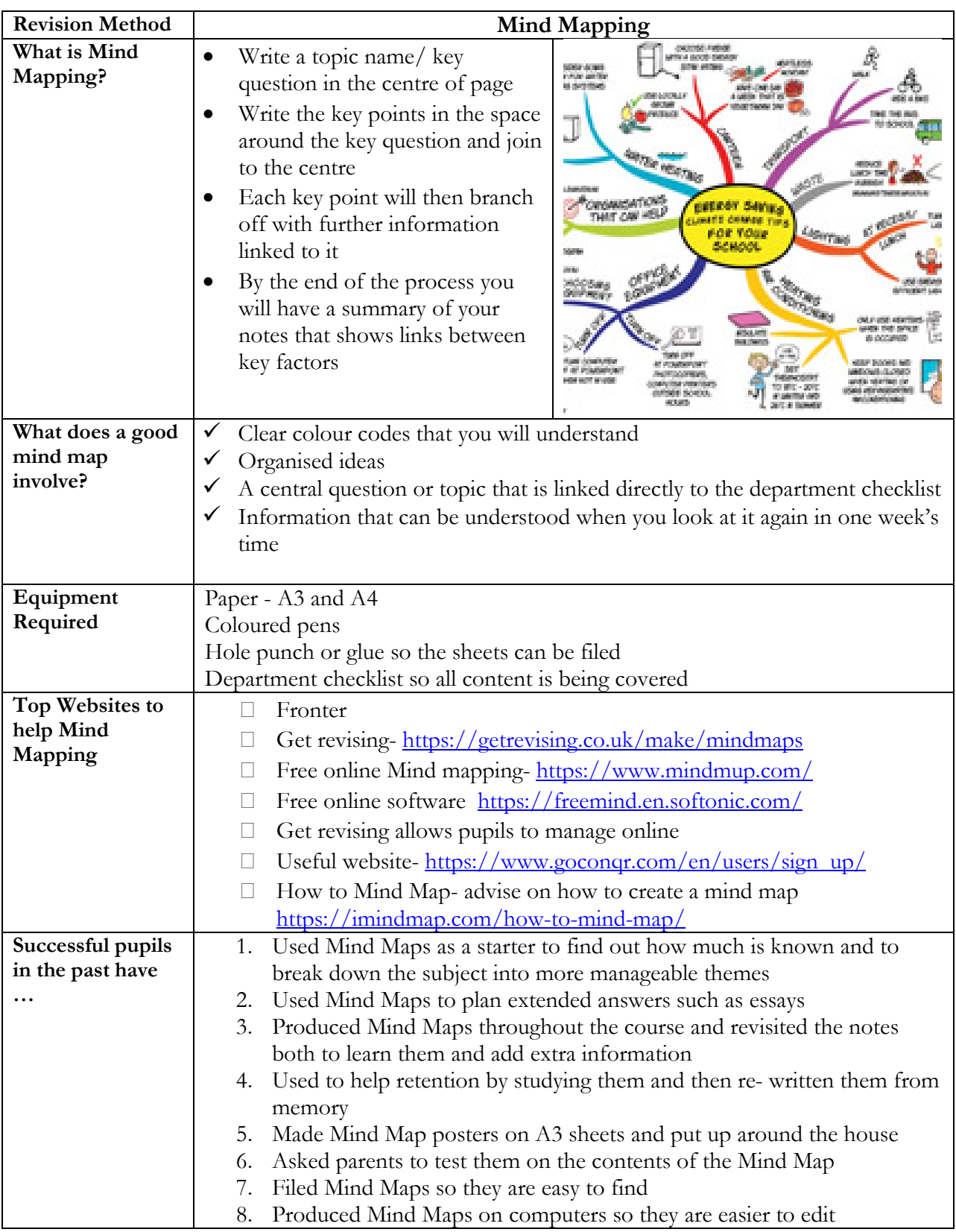

## **How do you revise? - Posters and Infographics**

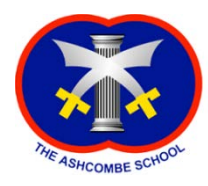

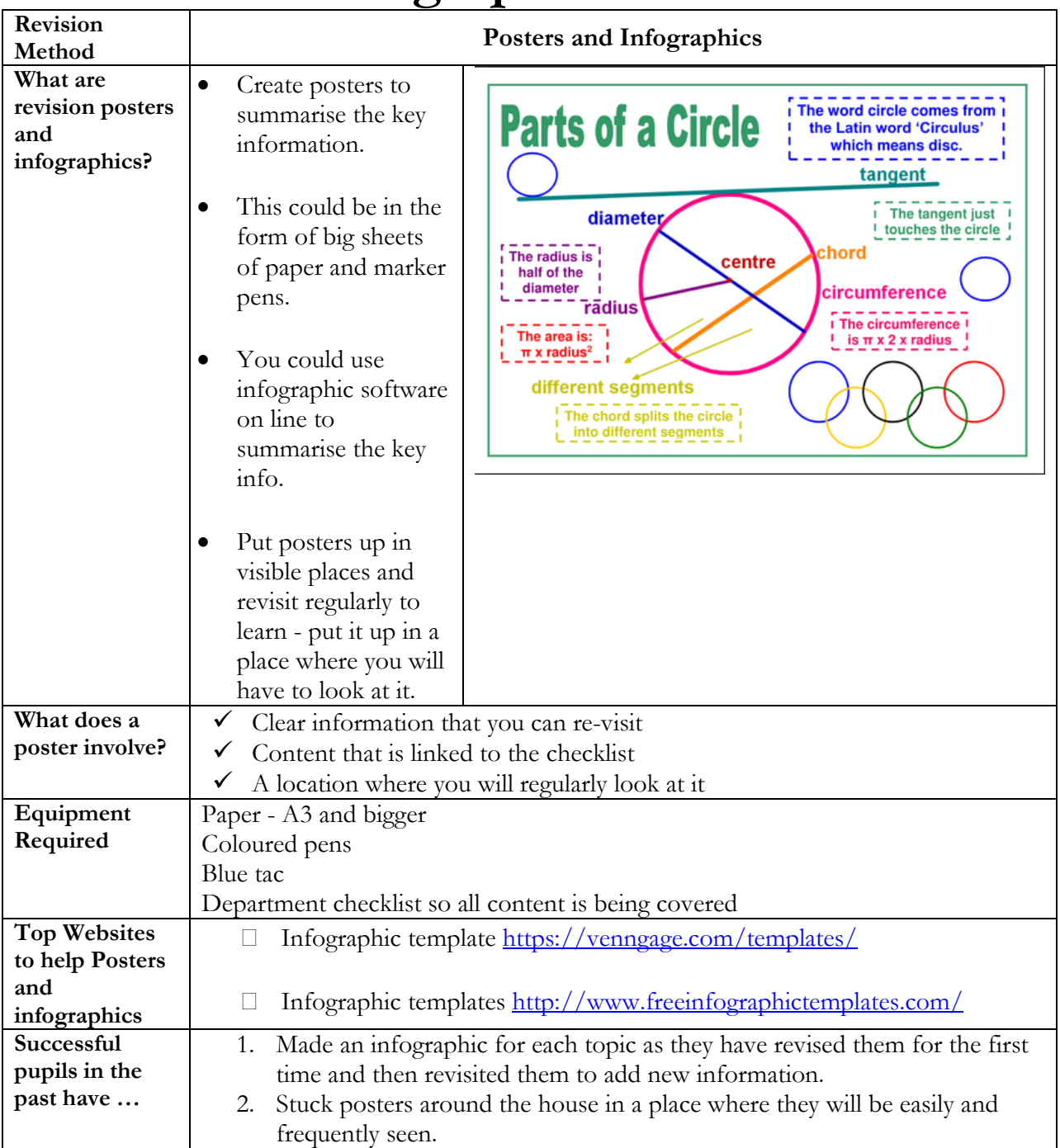

### **How do you revise? - Documentaries and Podcasts**

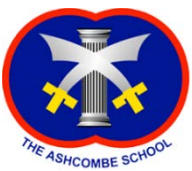

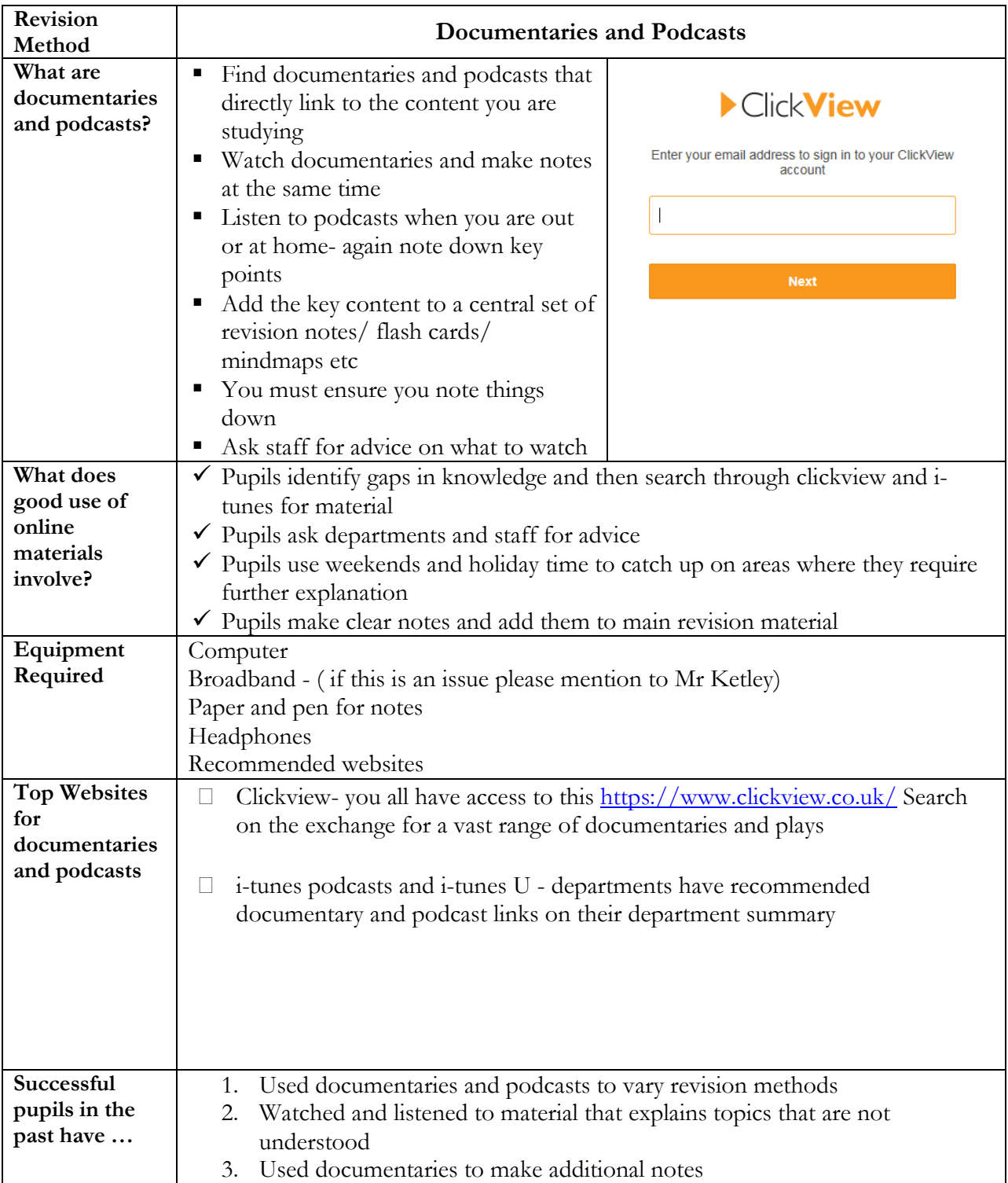

### **How do you revise? - Flash Cards**

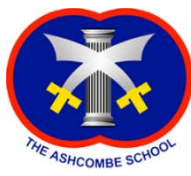

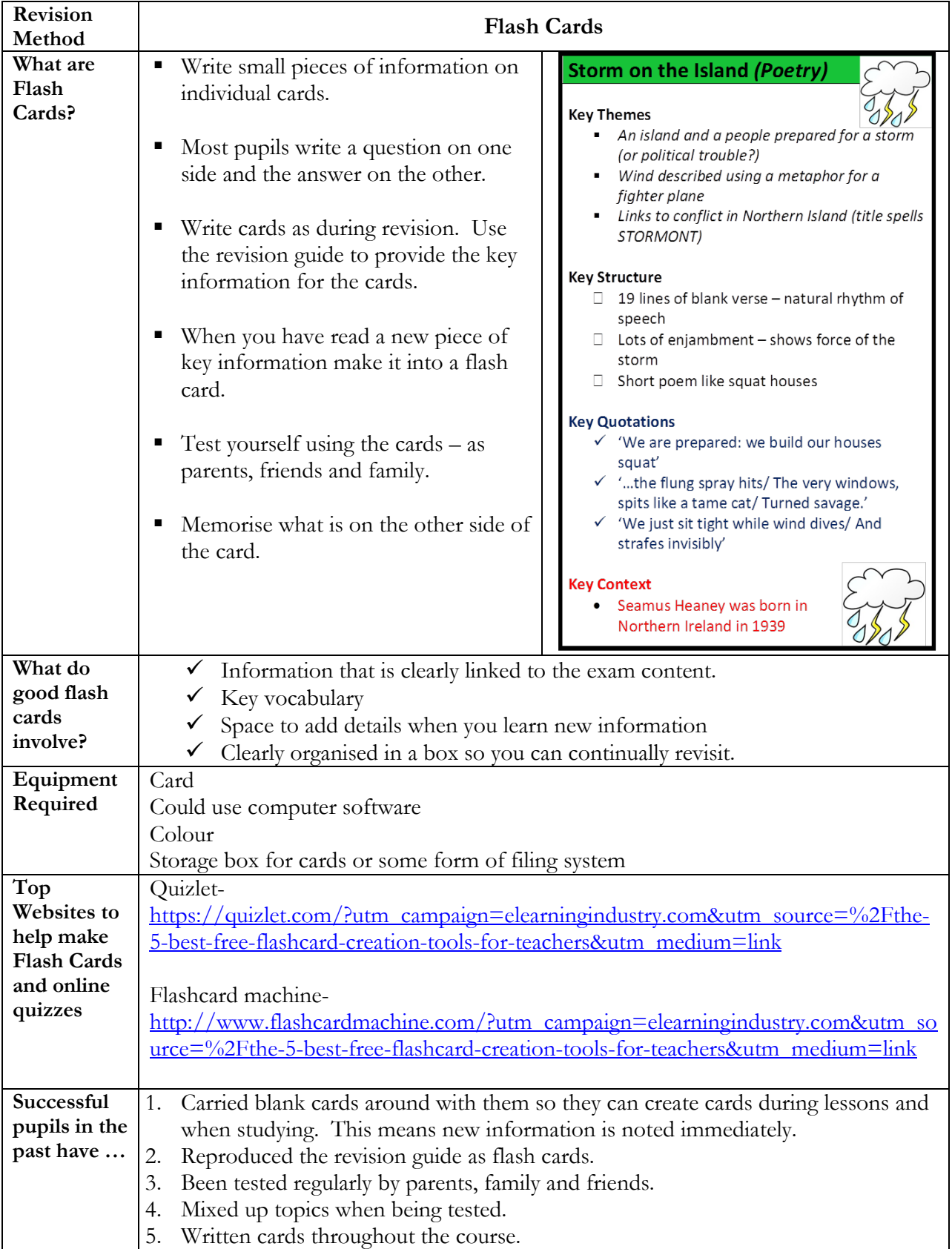

### **How do you revise? Spoken revision**

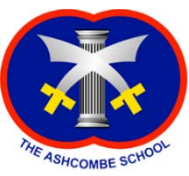

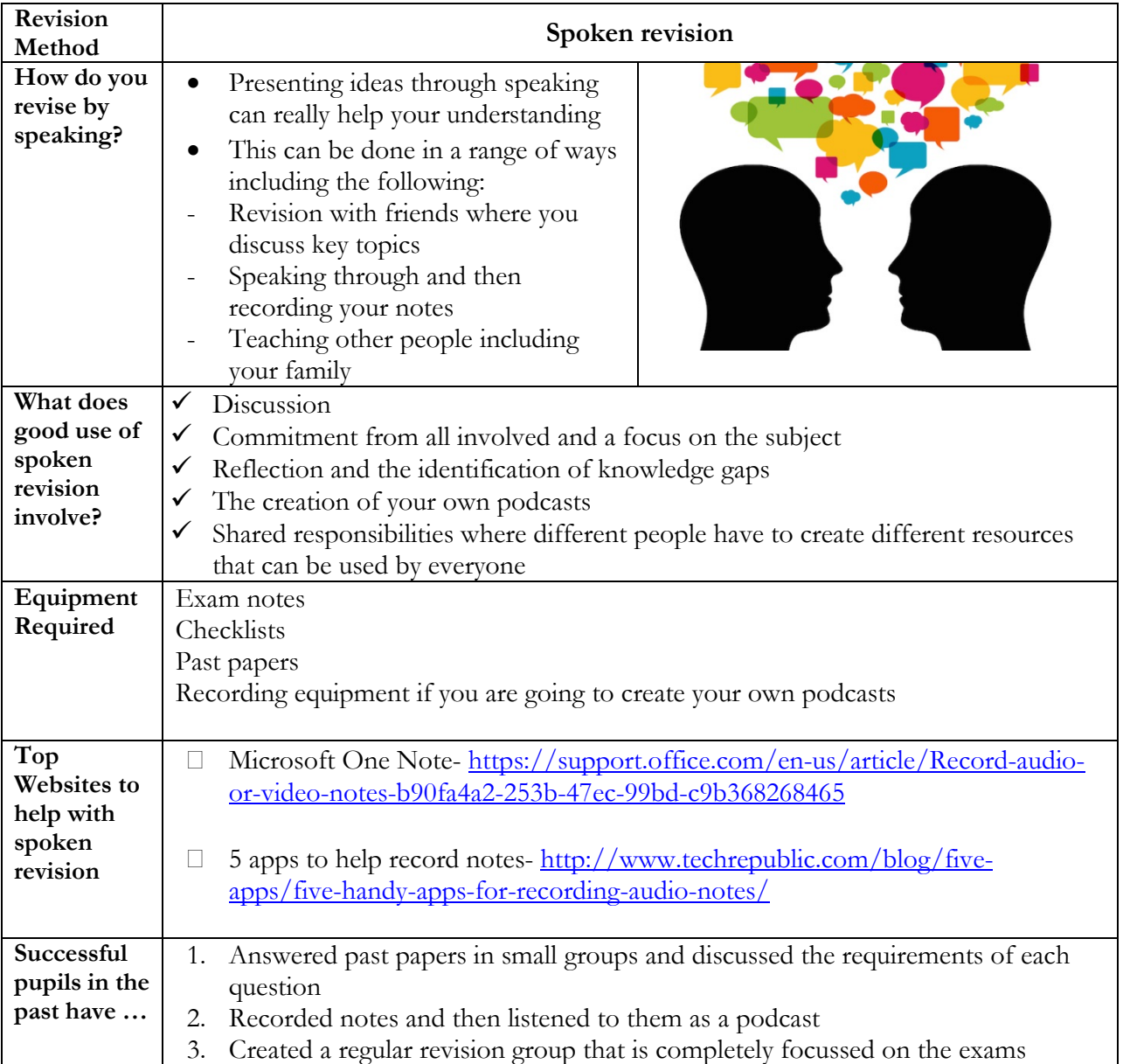

### **How do you revise? Mini quizzes**

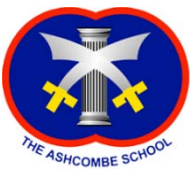

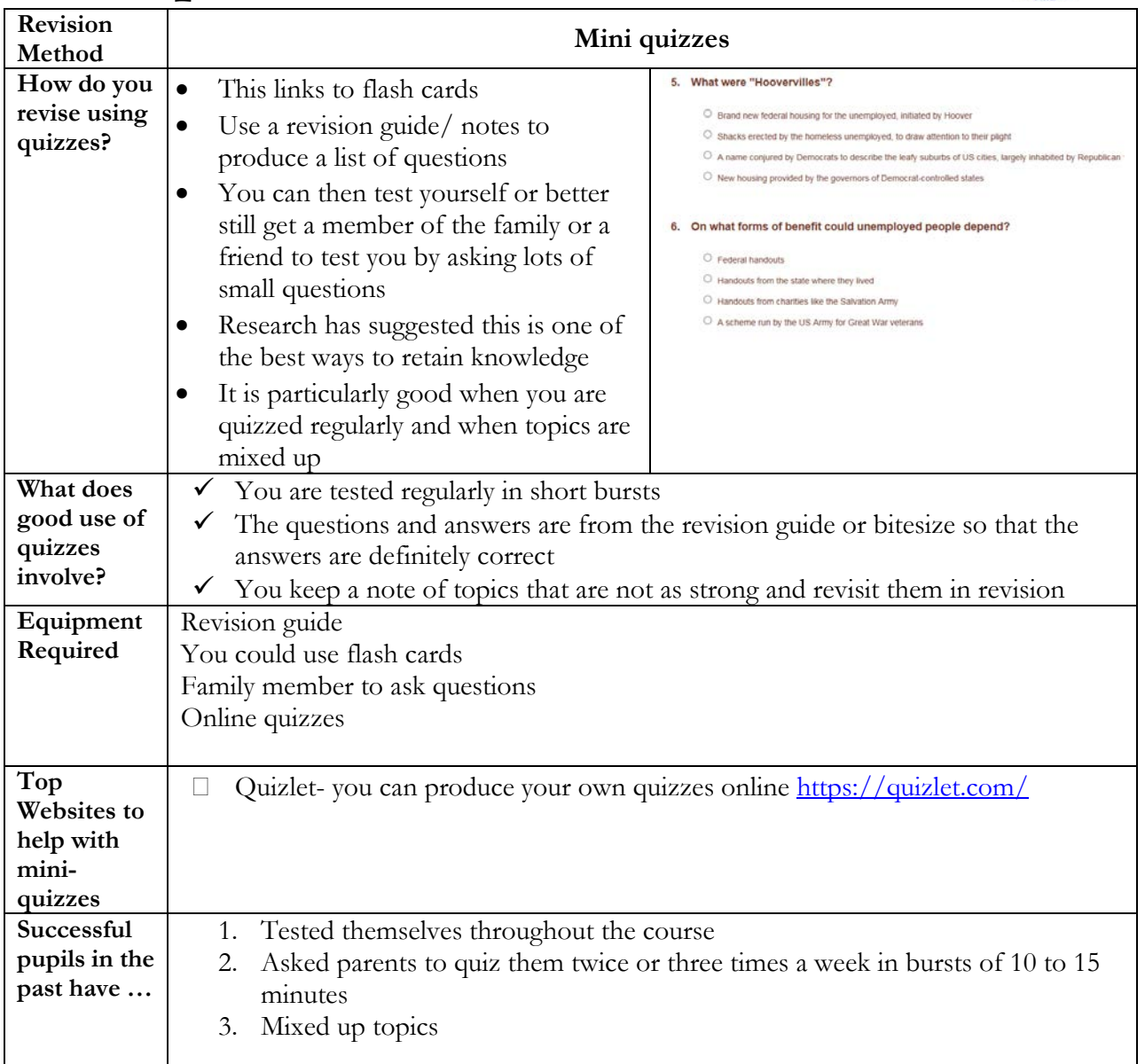

### **How do you revise? Past/ Sample Papers**

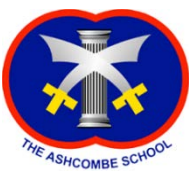

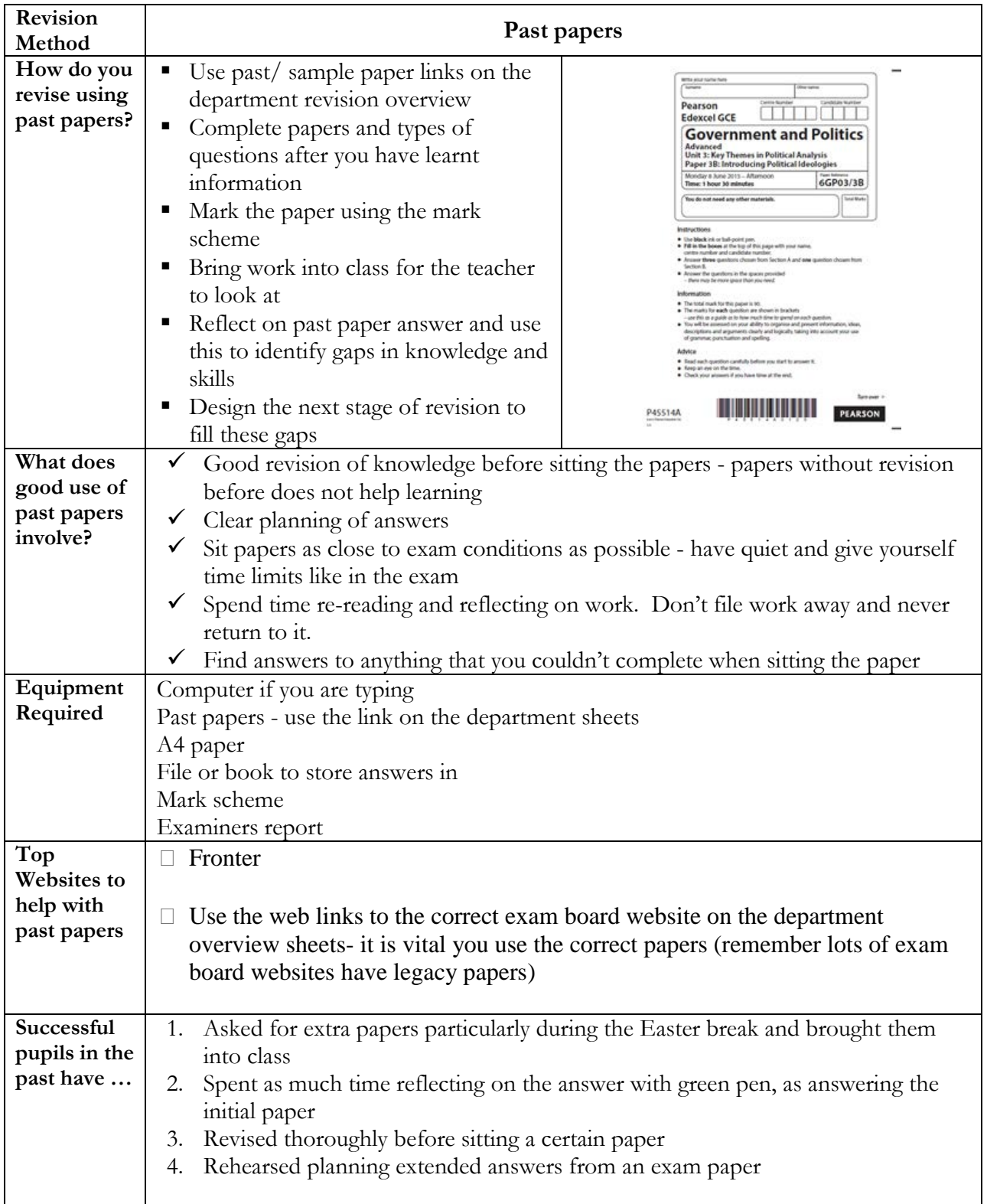

### **How do you revise? In school options**

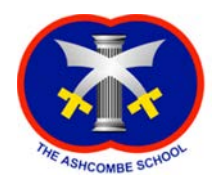

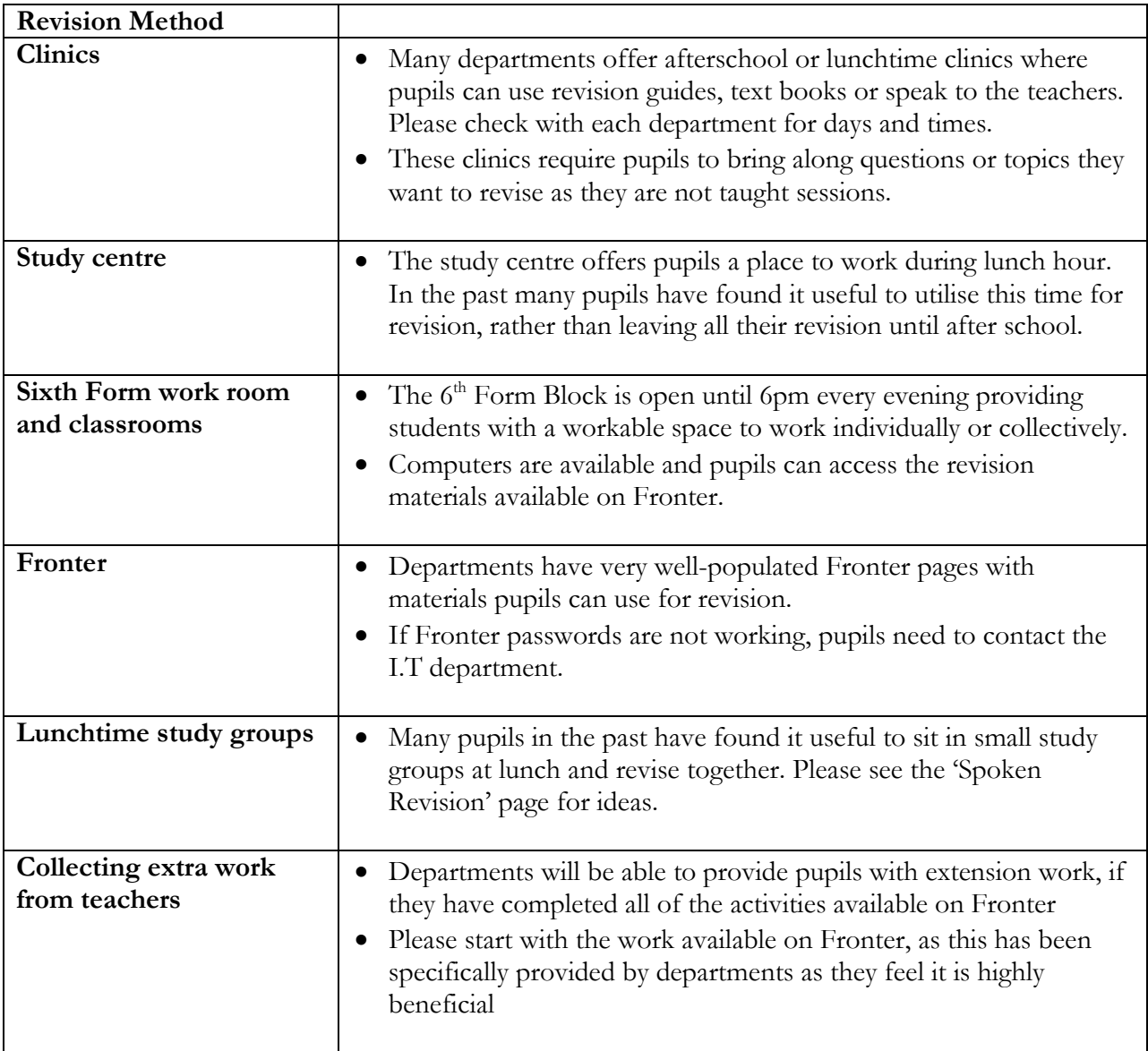

### **Index 1: Exam Board Websites**

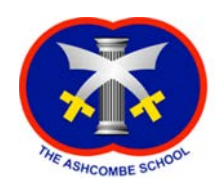

#### What do the exam board websites contain?

- *Specifications*
- *Past papers (or sample papers if the qualification is new this year)*
- *Mark schemes*

#### **Below are the exam board websites for each subject:**

#### **Art and Design (Fine Art)**

[http://www.ocr.org.uk/qualifications/as-a-level-gce-art-and-design-h200-h600-from-](http://www.ocr.org.uk/qualifications/as-a-level-gce-art-and-design-h200-h600-from-2015/)[2015/](http://www.ocr.org.uk/qualifications/as-a-level-gce-art-and-design-h200-h600-from-2015/)

#### **Art and Design (Photography)**

[http://www.ocr.org.uk/qualifications/as-a-level-gce-art-and-design-h200-h600-from-](http://www.ocr.org.uk/qualifications/as-a-level-gce-art-and-design-h200-h600-from-2015/)[2015/](http://www.ocr.org.uk/qualifications/as-a-level-gce-art-and-design-h200-h600-from-2015/)

#### **Biology**

[http://www.ocr.org.uk/qualifications/as-a-level-gce-biology-a-h020-h420-from-](http://www.ocr.org.uk/qualifications/as-a-level-gce-biology-a-h020-h420-from-2015/)[2015/](http://www.ocr.org.uk/qualifications/as-a-level-gce-biology-a-h020-h420-from-2015/)

#### **Business**

[http://www.aqa.org.uk/subjects/business-subjects/as-and-a-level/business-7131-](http://www.aqa.org.uk/subjects/business-subjects/as-and-a-level/business-7131-7132) [7132](http://www.aqa.org.uk/subjects/business-subjects/as-and-a-level/business-7131-7132)

#### **Chemistry B (Salters)**

[http://www.ocr.org.uk/qualifications/as-a-level-gce-chemistry-a-h032-h432-from-](http://www.ocr.org.uk/qualifications/as-a-level-gce-chemistry-a-h032-h432-from-2015/)[2015/](http://www.ocr.org.uk/qualifications/as-a-level-gce-chemistry-a-h032-h432-from-2015/)

#### **Classical Civilisation**

[http://www.ocr.org.uk/qualifications/as-a-level-gce-classics-classical-civilisation](http://www.ocr.org.uk/qualifications/as-a-level-gce-classics-classical-civilisation-h041-h441/)[h041-h441/](http://www.ocr.org.uk/qualifications/as-a-level-gce-classics-classical-civilisation-h041-h441/)

#### **Computer Science**

[http://www.aqa.org.uk/subjects/computer-science-and-it/as-and-a-level/computer](http://www.aqa.org.uk/subjects/computer-science-and-it/as-and-a-level/computer-science-7516-7517)[science-7516-7517](http://www.aqa.org.uk/subjects/computer-science-and-it/as-and-a-level/computer-science-7516-7517)

#### **D&T Product Design**

[https://qualifications.pearson.com/en/qualifications/edexcel-a-levels/design](https://qualifications.pearson.com/en/qualifications/edexcel-a-levels/design-technology-product-design-2008.html)[technology-product-design-2008.html](https://qualifications.pearson.com/en/qualifications/edexcel-a-levels/design-technology-product-design-2008.html)

#### **Drama and Theatre Studies**

AS - [http://www.ocr.org.uk/qualifications/as-a-level-gce-drama-and-theatre-h059](http://www.ocr.org.uk/qualifications/as-a-level-gce-drama-and-theatre-h059-h459-from-2016/) [h459-from-2016/](http://www.ocr.org.uk/qualifications/as-a-level-gce-drama-and-theatre-h059-h459-from-2016/)

A-Level - [https://qualifications.pearson.com/en/qualifications/edexcel-a](https://qualifications.pearson.com/en/qualifications/edexcel-a-levels/drama-and-theatre-studies-2008.html)[levels/drama-and-theatre-studies-2008.html](https://qualifications.pearson.com/en/qualifications/edexcel-a-levels/drama-and-theatre-studies-2008.html)

#### **Economics A**

[https://qualifications.pearson.com/en/qualifications/edexcel-a-levels/economics-a-](https://qualifications.pearson.com/en/qualifications/edexcel-a-levels/economics-a-2015.html)[2015.html](https://qualifications.pearson.com/en/qualifications/edexcel-a-levels/economics-a-2015.html)

#### **English Literature**

[http://www.ocr.org.uk/qualifications/as-a-level-gce-english-literature-h072-h472](http://www.ocr.org.uk/qualifications/as-a-level-gce-english-literature-h072-h472-from-2015/) [from-2015/](http://www.ocr.org.uk/qualifications/as-a-level-gce-english-literature-h072-h472-from-2015/)

#### **French**

AS - [https://qualifications.pearson.com/en/qualifications/edexcel-a-levels/french-](https://qualifications.pearson.com/en/qualifications/edexcel-a-levels/french-2016.html)[2016.html](https://qualifications.pearson.com/en/qualifications/edexcel-a-levels/french-2016.html)

A Level - <http://www.aqa.org.uk/subjects/languages/as-and-a-level/french-2650>

#### **General Studies**

<http://www.aqa.org.uk/subjects/general-studies/a-level/general-studies-a-2760>

#### **Geography**

AS - [http://qualifications.pearson.com/en/qualifications/edexcel-a](http://qualifications.pearson.com/en/qualifications/edexcel-a-levels/geography-2016.coursematerials.html#filterQuery=category:Pearson-UK:Category%2FSpecification-and-sample-assessments)[levels/geography-2016.coursematerials.html#filterQuery=category:Pearson-](http://qualifications.pearson.com/en/qualifications/edexcel-a-levels/geography-2016.coursematerials.html#filterQuery=category:Pearson-UK:Category%2FSpecification-and-sample-assessments)[UK:Category%2FSpecification-and-sample-assessments](http://qualifications.pearson.com/en/qualifications/edexcel-a-levels/geography-2016.coursematerials.html#filterQuery=category:Pearson-UK:Category%2FSpecification-and-sample-assessments)

A Level - [http://www.aqa.org.uk/subjects/geography/as-and-a-level/geography-](http://www.aqa.org.uk/subjects/geography/as-and-a-level/geography-2030)[2030](http://www.aqa.org.uk/subjects/geography/as-and-a-level/geography-2030)

#### **German**

AS - [https://qualifications.pearson.com/en/qualifications/edexcel-a-levels/german-](https://qualifications.pearson.com/en/qualifications/edexcel-a-levels/german-2016.html)[2016.html](https://qualifications.pearson.com/en/qualifications/edexcel-a-levels/german-2016.html)

A Level - <http://www.aqa.org.uk/subjects/languages/as-and-a-level/german-2660>

#### **Government and Politics**

[https://qualifications.pearson.com/en/qualifications/edexcel-a-levels/government](https://qualifications.pearson.com/en/qualifications/edexcel-a-levels/government-and-politics-2008.html)[and-politics-2008.html](https://qualifications.pearson.com/en/qualifications/edexcel-a-levels/government-and-politics-2008.html)

#### **History**

[https://qualifications.pearson.com/en/qualifications/edexcel-a-levels/history-](https://qualifications.pearson.com/en/qualifications/edexcel-a-levels/history-2015.html)[2015.html](https://qualifications.pearson.com/en/qualifications/edexcel-a-levels/history-2015.html)

#### **Mathematics**

[https://qualifications.pearson.com/en/qualifications/edexcel-a-levels/mathematics-](https://qualifications.pearson.com/en/qualifications/edexcel-a-levels/mathematics-2008.html)[2008.html](https://qualifications.pearson.com/en/qualifications/edexcel-a-levels/mathematics-2008.html)

#### **Mathematics Further**

<https://qualifications.pearson.com/en/qualifications/edexcel-a-levels/mathematics-2008.html>

#### **Media Studies**

<http://www.aqa.org.uk/subjects/media-studies/as-and-a-level/media-studies-2570>

#### **Music**

AS - [https://qualifications.pearson.com/en/qualifications/edexcel-a-levels/music-](https://qualifications.pearson.com/en/qualifications/edexcel-a-levels/music-2016.coursematerials.html#filterQuery=category:Pearson-UK:Category%2FSpecification-and-sample-assessments)[2016.coursematerials.html#filterQuery=category:Pearson-](https://qualifications.pearson.com/en/qualifications/edexcel-a-levels/music-2016.coursematerials.html#filterQuery=category:Pearson-UK:Category%2FSpecification-and-sample-assessments)[UK:Category%2FSpecification-and-sample-assessments](https://qualifications.pearson.com/en/qualifications/edexcel-a-levels/music-2016.coursematerials.html#filterQuery=category:Pearson-UK:Category%2FSpecification-and-sample-assessments)

A Level – [https://qualifications.pearson.com/en/qualifications/edexcel-a](https://qualifications.pearson.com/en/qualifications/edexcel-a-levels/music-2008.html)[levels/music-2008.html](https://qualifications.pearson.com/en/qualifications/edexcel-a-levels/music-2008.html)

#### **Physical Education**

AS Level - [http://www.aqa.org.uk/subjects/physical-education/as-and-a](http://www.aqa.org.uk/subjects/physical-education/as-and-a-level/physical-education-7581)[level/physical-education-7581](http://www.aqa.org.uk/subjects/physical-education/as-and-a-level/physical-education-7581)

A Level - [http://www.aqa.org.uk/subjects/physical-education/as-and-a](http://www.aqa.org.uk/subjects/physical-education/as-and-a-level/physical-education-2580)[level/physical-education-2580](http://www.aqa.org.uk/subjects/physical-education/as-and-a-level/physical-education-2580)

#### **Physics**

[http://www.ocr.org.uk/qualifications/as-a-level-gce-physics-a-h156-h556-from-](http://www.ocr.org.uk/qualifications/as-a-level-gce-physics-a-h156-h556-from-2015/)[2015/](http://www.ocr.org.uk/qualifications/as-a-level-gce-physics-a-h156-h556-from-2015/)

#### **Psychology**

<http://www.aqa.org.uk/subjects/psychology/as-and-a-level/psychology-7181-7182>

#### **Religious Studies**

AS Level - [http://www.ocr.org.uk/qualifications/as-a-level-gce-religious-studies](http://www.ocr.org.uk/qualifications/as-a-level-gce-religious-studies-h173-h573-from-2016/)[h173-h573-from-2016/](http://www.ocr.org.uk/qualifications/as-a-level-gce-religious-studies-h173-h573-from-2016/)

A Level - [http://www.ocr.org.uk/qualifications/as-a-level-gce-religious-studies-h172](http://www.ocr.org.uk/qualifications/as-a-level-gce-religious-studies-h172-h572/) [h572/](http://www.ocr.org.uk/qualifications/as-a-level-gce-religious-studies-h172-h572/)

#### **Sociology**

<http://www.aqa.org.uk/subjects/sociology/as-and-a-level/sociology-7191-7192>

#### **Spanish**

[https://qualifications.pearson.com/en/qualifications/edexcel-a-levels/spanish-](https://qualifications.pearson.com/en/qualifications/edexcel-a-levels/spanish-2008.html)[2008.html](https://qualifications.pearson.com/en/qualifications/edexcel-a-levels/spanish-2008.html)

### **Index 2: Looking after yourself during revision**

The revision and exam period can be a very stressful time for pupils. Trying to balance revision, homework and still remaining happy and healthy can be tough. It is important that pupils make time to look after their physical and mental health during this period.

Below are a selection of ideas, but this is by no means an exhaustive list!

- $\checkmark$  Eat well
- $\checkmark$  Avoid energy drinks as there are many harmful side effects
- $\checkmark$  Get a good amount of sleep
- $\checkmark$  Take regular short breaks
- $\checkmark$  Make sure you have an organised plan for revision as this will

make the work seem more achievable

- $\checkmark$  Spend some time outside
- $\checkmark$  Take time to do the things you enjoy
- $\checkmark$  Ask for help if you need it
- $\checkmark$  Revise with a friend so that you don't feel isolated
- $\checkmark$  Spend time making good food or baking treats
- $\checkmark$  Enjoy a hot cup of tea or hot chocolate
- $\checkmark$  Eat dinner with your family and spend the time discussing something other than your revision
- $\checkmark$  Go out for dinner with friends
- $\checkmark$  Take a sports class
- $\checkmark$  Plan a movie night in with friends
- $\checkmark$  Have a break and watch an episode of your favourite TV show, or read a chapter of your favourite book (just be sure to make this a timed break and not get carried away!)
- $\checkmark$  Listen to music during your revision breaks

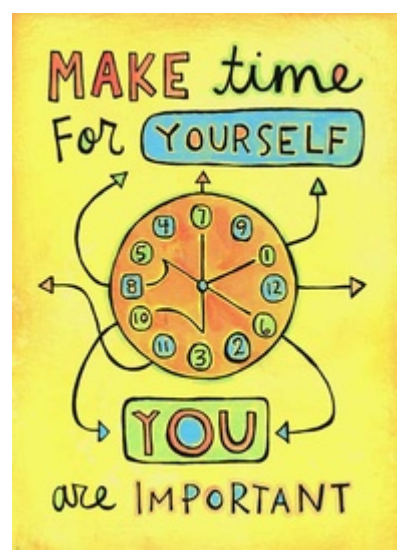

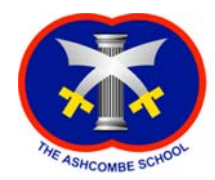

## **Index 3: Managing Distractions**

There are many possible distractions that pupils need to learn to overcome in order to be focused on their revision. Some of these distractions they will be able to manage on their own, whilst others will require some help. Below are a list of possible distractions and some possible ideas for how to overcome these issues.

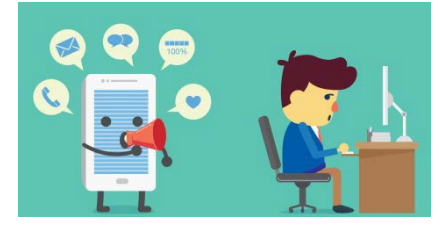

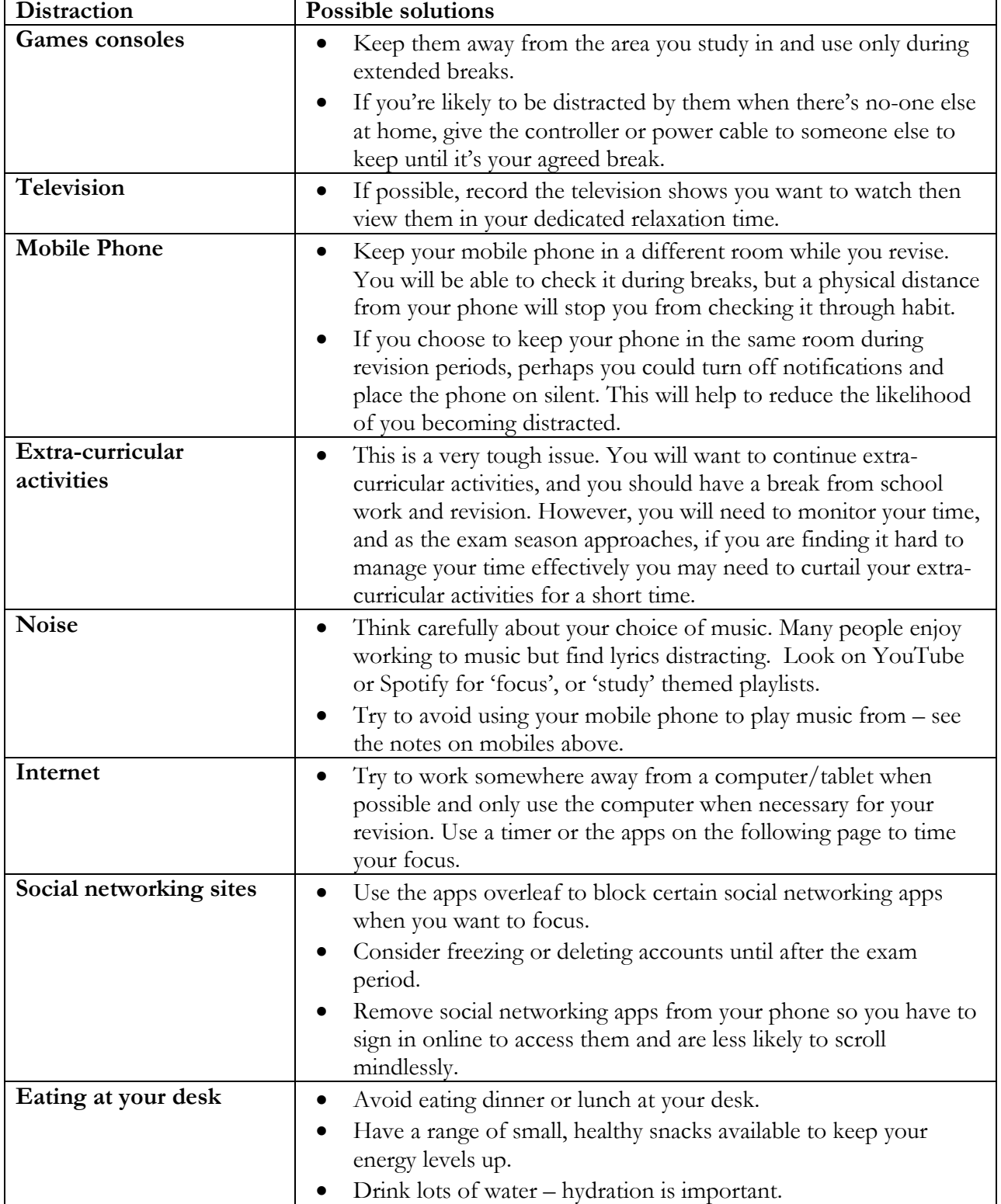

### **Index 4: Anti-distraction Apps**

The following phone apps can be used to help manage the distraction caused by your mobile phone. You should research the apps before installing them on your phone and see which one would be best suited to your needs.

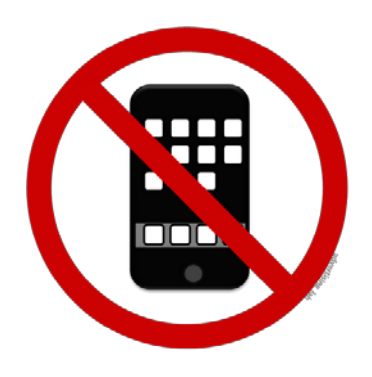

#### **Stay On Task**

The Stay On Task app reminds you at regular intervals that you should remain on task. Normally reminders are sent every 15-20 minutes, just enough time for you to have lost focus!

#### **Keep Focus**

The Keep Focus app allows you to set up different focus blocks for different circumstances. It might be that for some revision you need access to certain apps, but you want to block social media sites as these can become a distraction. Or it might be that you want to block all internet access but not other parts of your phone.

#### **Self-Control For Study**

The Self Control For Study app is aimed at keeping you completely focused on revising. The settings remain the same each time you use the programme and by default everything is blocked until you unblock it. This app aims to keep the distractions to a minimum.

#### **Forest**

This is another app which allows you to block possible distractions. When you use the app and put down your phone a virtual tree is planted on your screen. The longer you avoid your phone the bigger it grows, but if you leave the app it is killed. Each time you use the app, you grow a new tree and, over time, build a forest.

#### **Pomodoro Keeper**

Supports you in using the 'Pomodoro technique'. This tried and tested technique is when you use a timer to break your work into focused time blocks (usually 25 minutes), called 'Pomodoros', separated by a 5-minute break. After 4 consecutive working time blocks, take a longer break, around 15 or 20 minutes. The benefits of the Pomodoro Technique come from the frequent breaks, which help your mind stay fresh. The focused time blocks also force you to adhere to fixed limits, so you'll be encouraged to complete a task more quickly or, in the case of a large task, spread it out over a number of pomodoros.